## Word PDF

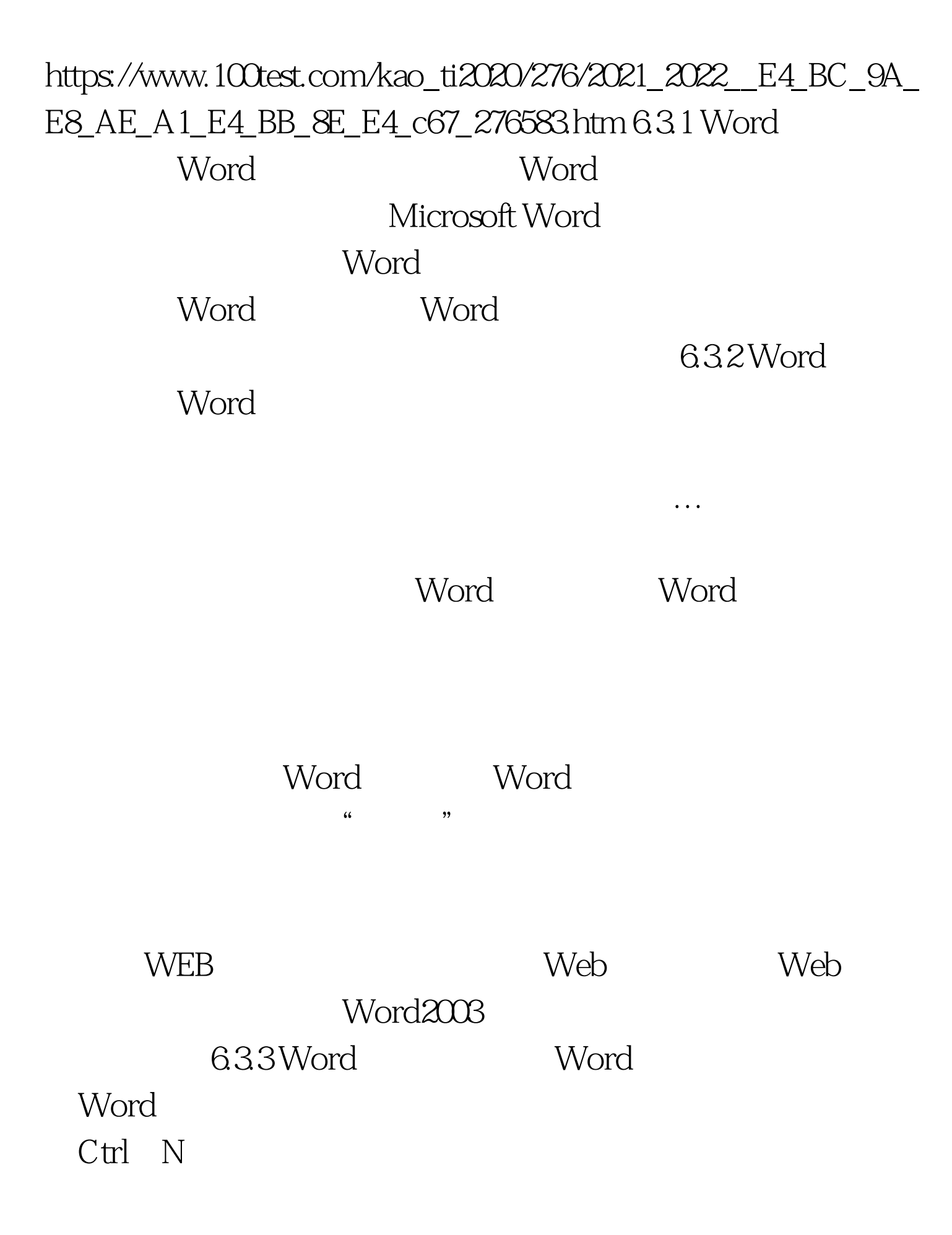

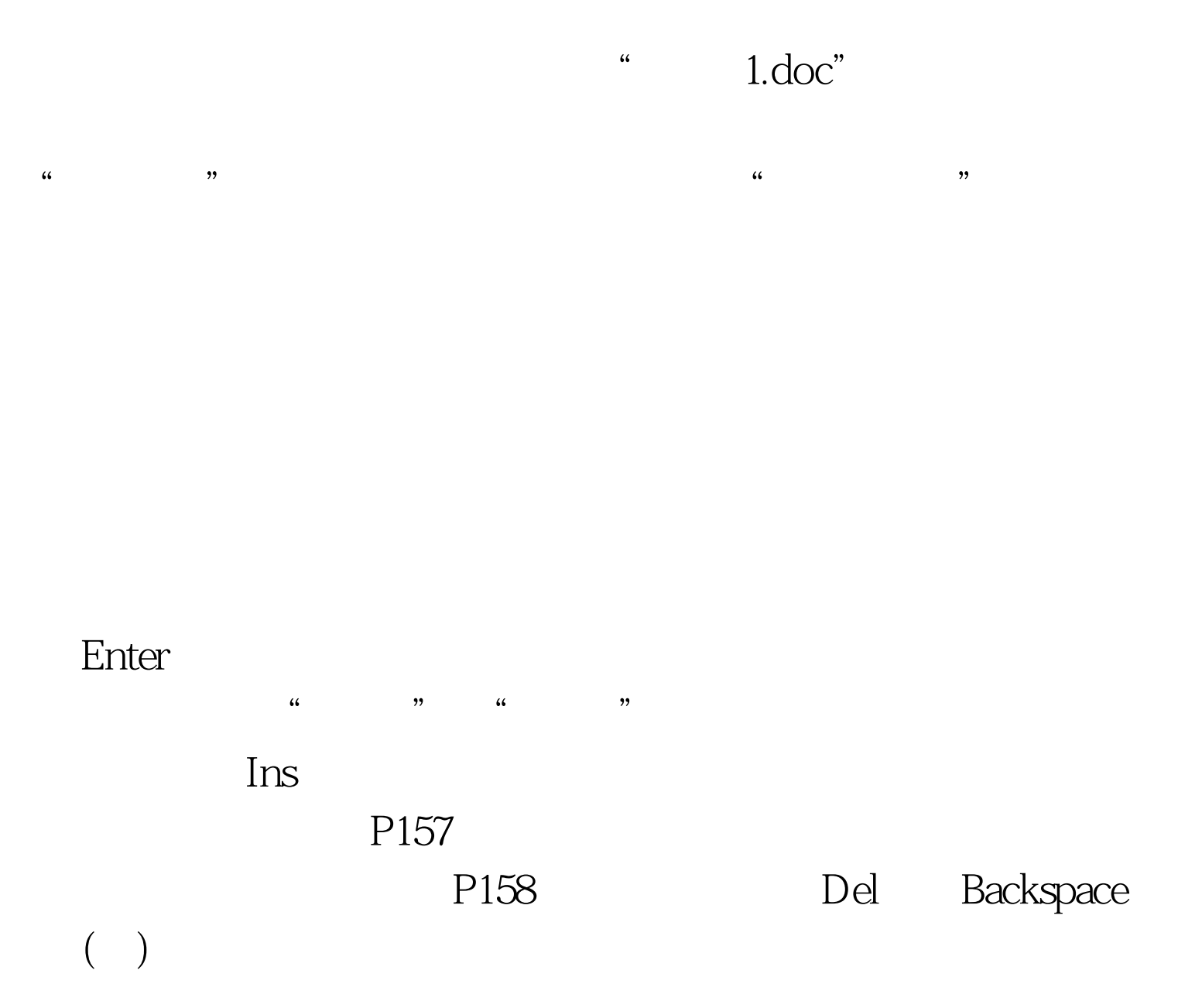

 $100Test$ www.100test.com